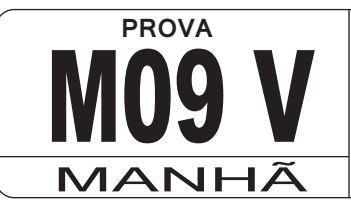

**ATENÇÃO: VERIFIQUE SE CÓDIGO E PROVA DESTE CADERNO DE QUESTÕES CONFEREM COM O SEU CARTÃO DE RESPOSTAS**

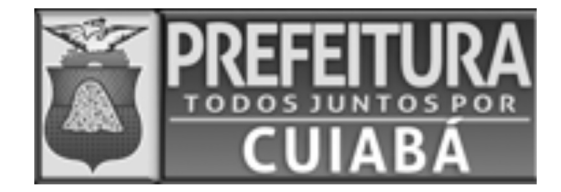

# **CARGO: PROFISSIONAL DE NÍVEL MÉDIO TÉCNICO EM DESENHO –**

# **FRASE PARA EXAME GRAFOTÉCNICO (TRANSCREVA NO QUADRO DE SEU CARTÃO DE RESPOSTAS)**

**"Tenha coragem de fazer uma revolução em sua vida e vá atrás do que dita a sua alma."**

## **LEIA ATENTAMENTE AS INSTRUÇÕES SEGUINTES:**

- 1. Este Caderno de Questões contém questões de múltipla escolha, cada uma com 5 opções A, B,C, D e E.
- 2. Ao receber o material, verifique no Cartão de Respostas seu nome, número de inscrição, data de nascimento, cargo e prova. Qualquer irregularidade comunique imediatamente ao fiscal de sala. Não serão aceitas reclamações posteriores.
- 3. Leia atentamente cada questão e assinale no **Cartão de Respostas** a opção que responde corretamente a cada uma delas. O Cartão de Respostas será o único documento válido para a correção eletrônica. O preenchimento do Cartão de Respostas e a respectiva assinatura serão de inteira responsabilidade do candidato. Não haverá substituição do Cartão de Respostas, por erro do candidato.
- 4. Observe as seguintes recomendações relativas ao Cartão de Respostas:
	- A maneira correta de marcação das respostas é cobrir, fortemente, com esferográfica de tinta azul ou preta, o espaço correspondente à letra a ser assinalada.
	- Outras formas de marcação diferentes implicarão a rejeição do Cartão de Respostas.
	- Será atribuída nota zero às questões não assinaladas ou com falta de nitidez, ou com marcação de mais de uma opção, e as emendadas ou rasuradas.
- 5. O fiscal de sala não está autorizado a alterar qualquer destas instruções. Em caso de dúvida, solicite a presença do coordenador local.
- 6. Você só poderá retirar-se definitivamente do recinto de realização da prova após 1 hora contada do seu efetivo início, sem levar este Caderno de Questões.
- 7. Você só poderá levar este Caderno de Questões caso permaneça na sala até 1 hora antes do término da prova.
- 8. Por motivo de segurança, só é permitido fazer anotação durante a prova neste Caderno de Questões e no Cartão de Respostas. Qualquer outro tipo de anotação será motivo de eliminação automática do candidato.
- 9. Após identificado e instalado na sala, você não poderá consultar qualquer material, enquanto aguarda o horário de início da prova.
- 10. Os três últimos candidatos deverão permanecer na sala até que o último candidato entregue o **Cartão de** . **Respostas**
- 11. Ao terminar a prova, é de sua responsabilidade entregar ao fiscal o Cartão de Respostas. Não esqueça seus pertences.
- 12. O Gabarito Oficial da Prova Objetiva será disponibilizado no site www.funcab.org, conforme estabelecido no Cronograma.

#### **LÍNGUA PORTUGUESA**

Leia o texto abaixo e responda às questões propostas.

## **A vida dos outros**

Almoço fora todos os dias. Isso não é problema, porque meu escritório fica junto à Praça General Osório, em Ipanema, local muito movimentado e com grande variedade de restaurantes. Em geral, prefiro aqueles que oferecem comida a quilo, essa maravilhosa invenção moderna (há quem garanta ser invenção brasileira) que permite comer na medida certa, sem desperdícios, e observar os pratos antes de fazer a escolha.

Mas gosto dos restaurantes a quilo também por outra razão: são feitos sob medida para os solitários. Neles, reinam os introvertidos, os retraídos, os tímidos. Você entra, escolhe, pesa, se senta, come, paga e vai embora. Se não quiser, não precisa conversar com ninguém, emitir um som, pronunciar uma só palavra.

Talvez por isso, os restaurantes a quilo vivam apinhados de pessoas sozinhas. Neles, elas não têm qualquer pudor de se sentar à mesa sem ter companhia, nem nos fins de semana, que é tempo de família, amigos, congregação. [...]

O restaurante a quilo é o lugar onde a palavra é supérflua e onde deveria reinar o silêncio. Pois é – deveria. Mas o que ocorre é justamente o contrário. E por quê? Por culpa do telefone celular. Por alguma razão, as pessoas precisam falar ao celular quando se sentam para comer. Resolvem assuntos pendentes, pedem informações, fazem encomendas, fecham negócios ou mesmo batem papo com o amigo ou amiga que não veem há tempos – e tudo isso enquanto mastigam e engolem o almoço. Pobres estômagos.

E pobre de mim. Não consigo ficar indiferente ao que está sendo dito nos celulares à minha volta. Assim que a conversa se estabelece, começo a prestar atenção ao que está sendo dito e, daqui a pouco, quase sem perceber, me vejo vivendo a vida dos outros. Sofro, brigo, peço ou dou informação, falo de trabalho, marco reuniões, fico estressada com a mercadoria que não chegou – e tudo sem ter nada a ver com isso.

Outro dia, durante um almoço, participei de duas conversas inquietantes. A primeira foi quando uma jovem na mesa à minha esquerda, com acentuado sotaque gaúcho, atendeu um telefonema a respeito de uma encomenda. Do outro lado do fio, alguém tinha dúvidas e queria que ela confirmasse certas coisas. Não consegui entender a que produto se referiam, mas sei que a moça parou de comer e, segurando o celular entre a orelha e o ombro, catou na bolsa um caderninho e repetiu, aos gritos (a ligação parecia estar ruim), números de série do

artigo encomendado. Enquanto isso, a comida em seu prato esfriava. E a minha também. Como eu poderia comer sem ver aquele assunto resolvido?

Mal ela desligou e já tocava o celular de outra senhora, duas ou três mesas à minha frente. Estava encoberta e não pude ver-lhe o rosto. Mas acompanhei, acabrunhada, sua conversa sobre a amiga internada, que acabara de ser operada. Perdi a fome de vez.

Com o advento do celular, minha vida ficou assim. Já não tenho noção dos limites (onde acaba a minha vida e começa a do outro?). Ou talvez tenham sido as pessoas que perderam esses limites. Porque a tecnologia transformou o mundo, mas não surgiram novas regras para acompanhar as transformações. Será que algum dia uma nova etiqueta vai entrar em vigor, estabelecendo que é falta de educação falar enquanto se almoça num restaurante (estando ou não de boca cheia)? Espero que sim. Mas, enquanto isso não acontece, vou vivendo a vida dos outros.

*(Heloisa Seixas)*

# Questão 01

Assinale a opção correta de acordo com o texto.

- A) A autora se sente constrangida por precisar interferir na vida de outras pessoas.
- B) O texto faz uma crítica ao comportamento das pessoas quanto ao uso do celular.
- C) As pessoas frequentam os restaurantes a quilo por poderem conversar sem serem incomodadas.
- D) A autora se aborrece toda vez que precisa resolver problemas urgentes ao celular enquanto almoça.
- E) O fato de resolver problemas alheios num restaurante costuma fazer a autora perder a fome.

## $\sqrt{ }$  Questão 02 $\sqrt{ }$

No texto, a oração destacada em "MAL ELA DESLIGOU e já tocava o celular [...]" expressa ideia de:

- A) conformidade.
- B) continuidade.
- C) causa.
- D) concessão.
- E) tempo.

De acordo com o segundo e o terceiro parágrafos do texto:

- A) os restaurantes a quilo propiciam a conversa entre os frequentadores.
- B) os restaurantes a quilo são muito convenientes para os solitários.
- C) as pessoas extrovertidas não se sentem à vontade nos restaurantes que vendem comida a quilo.
- D) as pessoas mais introvertidas evitam comer em silêncio em restaurantes tradicionais.
- E) os solitários sentem-se compelidos a buscar companhia nos fins de semana.

#### Questão 04 }

Qual a função sintática do termo destacado abaixo?

"Mas acompanhei, ACABRUNHADA, sua conversa sobre a amiga internada [...]."

- A) predicativo do sujeito.
- B) predicativo do objeto.
- C) adjunto adnominal.
- D) adjunto adverbial.
- E) complemento nominal.

# Questão 05 }

Assinale a única opção em que a oração destacada funciona como objeto direto.

- A) "Mas, ENQUANTO ISSO NÃO ACONTECE, vou vivendo a vida dos outros."
- B) "Por alguma razão, as pessoas precisam falar ao celular QUANDO SE SENTAM PARACOMER."
- C) "Ou talvez tenham sido as pessoas QUE PERDERAM ESSES LIMITES."
- D) "ASSIM QUE A CONVERSA SE ESTABELECE, começo a prestar atenção ao que está sendo dito [...]"
- E) "Do outro lado do fio, alguém tinha dúvidas e queria QUE ELA CONFIRMASSE CERTAS COISAS<sup>"</sup>

#### Questão 06

Assinale a palavra cujo prefixo tem o mesmo sentido do elemento destacado em INTROvertidos.

- A) imortais.
- B) infelizes.
- C) desmontar.
- D) imigrar.
- E) desligar.

Questão 07

Assinale a opção que, de acordo com a norma culta da língua, completa corretamente a frase abaixo.

Prefiro aqueles que oferecem comida a quilo servem prato feito.

- A) do que os que
- B) que os que
- C) os que
- D) que
- E) aos que

# Questão 08

Assinale a opção que tem o mesmo significado de "Se não quiser, não precisa conversar com ninguém, [...]".

- A) Como não quer, não precisa conversar com ninguém.
- B) Embora não queira, não precisa conversar com ninguém.
- C) Caso não queira, não precisa conversar com ninguém.
- D) Por não querer, não precisa conversar com ninguém.
- E) Não precisa conversar com ninguém, portanto não queira.

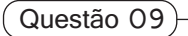

Apenas uma das opções abaixo poderia substituir a palavra destacada sem alteração de sentido. Aponte-a.

"Porque a tecnologia transformou o mundo, MAS não surgiram novas regras para acompanhar as transformações."

- A) porque
- B) portanto
- C) contudo
- D) por conseguinte
- E) por isso

#### Questão 10

Assinale a opção em que a concordância verbal segue as regras da norma culta da língua.

- A) Haviam várias pessoas no restaurante.
- B) Serve-se vinhos importados.
- C) Desapareceu as boas maneiras.
- D) Permitem-se ligações internacionais.
- E) Cabe a você todas essas obrigações.

Assinale a opção em que as duas palavras foram acentuadas segundo a mesma regra da destacada em: "[...] com acentuado sotaque GAÚCHO [...]". Assinale-a.

A) saída – herói.

- B) polícia túnel.
- C) ônus caráter.
- D) prejuízo baú.
- E) tórax lápis.

## Questão 12

As palavras destacadas em: "COM o ADVENTO do celular, MINHA vida ficou ASSIM." pertencem, respectivamente, às seguintes classes gramaticais:

- A) preposição substantivo pronome advérbio.
- B) conjunção adjetivo pronome advérbio.
- C) preposição substantivo adjetivo adjetivo.
- D) conjunção advérbio adjetivo pronome.
- E) preposição advérbio adjetivo advérbio.

Leia a tirinha abaixo e responda às questões 13 e 14.

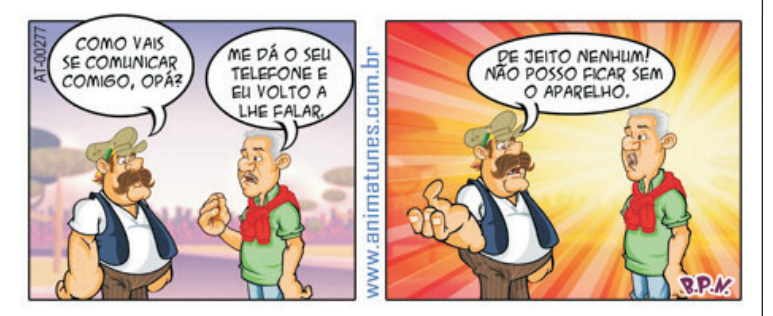

Questão 13

A respeito dos pronomes na tirinha acima, é correto afirmar:

- A) O uso do pronome ME iniciando frase segue as regras da norma culta na língua escrita.
- B) Está correta a relação "vais se", pois tanto o verbo como o pronome estão na 2ª pessoa.
- C) O pronome oblíquo LHE funciona como objeto indireto.
- D) Todos os pronomes correspondem à mesma pessoa do discurso.
- E) Os pronomes SEU e NENHUM têm a mesma classificação.

## Questão 14

Com relação à mensagem veiculada na tirinha, assinale a opção correta.

- A) Os bigodes e o uso da 2ª pessoa do discurso ajudam a caracterizar a nacionalidade do personagem, para que o humor aconteça a partir do preconceito com a inteligência do português.
- B) O humor da tirinha se desenvolve com base na ideia de que o homem do interior também já se acostumou a dispensar o uso da tecnologia.
- C) No que diz respeito às falas da tirinha, os dois termos, telefone e aparelho, têm o mesmo significado para os dois personagens.
- D) O humor da tirinha está relacionado ao fato de que as pessoas não conseguem mais viver sem se comunicar por telefone.
- E) Os aparelhos telefônicos de última geração já se encontram disponíveis a todas as camadas da população.

Questão 15

Assinale a única opção em que cabe usar o acento grave, indicativo de crase.

- A) Avise-me a tempo de sair.
- B) Refiro-me a pessoa que se senta atrás.
- C) Respondi a todas as cartas que recebi.
- D) Andar a pé sempre foi bom para a saúde.
- E) Estivemos cara a cara durante o almoço.

**NOÇÕES DE ADIMINISTRAÇÃO PÚBLICA MUNICIPAL**

Questão 16

Segundo a Constituição Federal, a República Federativa do Brasil constitui-se em Estado:

- A) Aristocrático.
- B) Democrático de Direito.
- C) Monárquico Parlamentarista.
- D) Teocrático.
- E) MonárquicoAbsolutista.

A respeito do direito de associação previsto pela Constituição Federal, assinale a alternativa correta.

- A) É plena a liberdade de associação para fins lícitos, vedada a de caráter paramilitar.
- B) É plena a liberdade de associação para fins lícitos ou ilícitos, inclusive a caráter paramilitar.
- C) É plena a liberdade de associação, desde que dotada de caráter paramilitar.
- D) É vedada a associação para fins lícitos ou paramilitares.
- E) É plena a liberdade de associação, salvo se dotada de caráter profissional.

#### Questão 18

AConstituição Federal prevê que a soberania popular será exercida:

- A) pelo sufrágio universal e pelo voto direito e secreto, com valor igual para todos, e, nos termos da lei, mediante plebiscito, referendo e iniciativa popular.
- B) exclusivamente pelo voto.
- C) pelo voto indireto e secreto, com valor igual para todos.
- D) mediante decreto presidencial.
- E) por meio de decisões judiciais e de atos do Poder Legislativo.

#### Questão 19)

Ressalvados os casos especificados na legislação, as obras, serviços, compras e alienações serão contratados mediante processo de:

- A) concurso público.
- B) eleição.
- C) escolha pelo administrador público.
- D) sorteio público.
- E) licitação pública.

#### Questão 20

De acordo com o Estatuto dos Servidores Públicos da Administração Pública Direita, Autárquica e Fundacional do Município de Cuiabá (Lei Complementar n° 093/03), constitui dever do servidor o cumprimento das ordens superiores:

- A) mesmo que manifestamente ilegais.
- B) salvo se delas discordar.
- C) exceto quando manifestamente ilegais.
- D) exceto quando houver dúvida sobre sua conveniência.
- E) exceto quando outros servidores de igual hierarquia assim não procederem.

#### **INFORMÁTICA BÁSICA**

Questão 21

Ao receber um e*mail* com um anexo, a recomendação é:

- A) abrir o anexo e deixar o software antivírus verificá-lo.
- B) enviar um email para o remetente a fim de confirmar se o anexo é seguro.
- C) ignorar a mensagem e aguardar um contato telefônico. Se for importante, ela será enviada novamente.
- D) salvar em uma pasta no seu computador e aguardar a análise feita por um técnico.
- E) esperar que seu chefe abra a mensagem e verifique se ela apresenta problemas.

#### Questão 22

No Microsoft Office Excel 2003, os ícones que correspondem, respectivamente, à diminuição e ao aumento de recuo de parágrafo são:

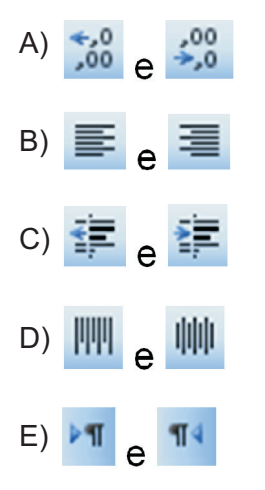

Nos aplicativos de correio eletrônico, o recurso Calendário pode auxiliá-lo em diversas tarefas, EXCETO:

- A) criar compromissos e eventos.
- B) organizar reuniões.
- C) exibir agendas de grupo.
- D) compartilhar calendários.
- E) automatizar envio de emails para um grupo predefinido de pessoas.

# $($  Questão 24  $)$

A tecla ou a combinação de teclas para ativar o gerenciador de tarefas no Windows XP é:

 $A$ ) F<sub>1</sub>

- B) CTRL+ALT + DEL
- C) ALT + TAB
- D) ESC
- E) ALT + ENTER

## Questão 25 }

A opção de menu do Microsoft Office Word 2003 que permite tornar visível uma barra de ferramentas é:

- A) Arquivo.
- B) Editar.
- C) Exibir.
- D) Inserir.
- E) Ferramentas.

#### **CONHECIMENTOS ESPECÍFICOS**

## Questão 26

As plantas baixas de uma residência unifamiliar de dois pavimentos foram desenhadas em escala 1:100. Sabendo que o desenho relativo ao térreo ocupa, na superfície do papel, uma área retangular nas dimensões 10 cm x 20 cm, e o pavimento superior uma área de 10 cm x 21 cm, assinale a alternativa que indica a área total construída dessa residência.

- A) 200 m²
- B) 410 m²
- $C$ ) 210 m<sup>2</sup>
- D) 100 m²
- E) 100,50 m²

## Questão 27

Um terreno destinado à construção de uma residência possui perímetro retangular nas dimensões: 19 m de frente e 25 m de profundidade. A planta do levantamento planialtimétrico deste lote será impressa em escala 1:50. Qual o formato mínimo da prancha que será produzida?

- A) A4 B) A1
- $C)$  A $0$
- $D)$  A<sub>2</sub>
- $E)$  A<sub>3</sub>

# Questão 28

Para iniciar a construção de uma residência, é preciso elaborar um desenho que mostrará a vista superior de um plano secante horizontal, a uma altura aproximada de 1,50 m do piso da casa, e indicará a posição e as medidas das paredes no interior da mesma, e também a projeção dos elementos construídos acima do plano. Este desenho é chamado de:

- A) fachada lateral.
- B) planta de locação.
- C) diedro.
- D) planta de edificação.
- E) planta de situação.

Questão 29

Assinale a alternativa que apresenta a característica principal de uma perspectiva isométrica.

- A) A presença de linha do horizonte indicando o foco do observador.
- B) Eixos x e y ortogonais e eixo z oblíquo a 45°.
- C) Medidas do objeto em verdadeira grandeza nos três eixos.
- D) Dois pontos de fuga equidistantes.
- E) É feita somente para detalhamento de objetos cilíndricos.

Em um projeto arquitetônico de uma residência com três pavimentos exatamente iguais (mesma área e perímetro), foram observadas, no quadro de áreas contido na planta de situação, as seguintes informações:

- área do terreno: 480 m²

- área total construída: 720 m²

Assinale a alternativa que indica a taxa de ocupação dessa edificação.

- A) 480 m²
- B) 50%
- C) 33%
- D) 300 m²
- E) 72%

#### Questão 31

Em qual etapa de um projeto arquitetônico encontramos a definição do seu partido e dos elementos construtivos, considerando os projetos complementares (estrutura, instalações etc.), e que deverá ser aprovado pelo cliente e pelos órgãos oficiais envolvidos, de modo a possibilitar a contratação da obra?

- A) Levantamento.
- B) Detalhamento.
- C) Anteprojeto.
- D) Projeto executivo.
- E) Estudo preliminar.

# Questão 32

De acordo com a NBR-6492:1994, em uma planta baixa de uma edificação, a presença de uma linha tracejada representa:

- A) uma linha de eixo ou coordenada.
- B) uma junta de dilatação no piso.
- C) uma linha situada além do plano de desenho.
- D) um eletroduto embutido no teto ou na parede.
- E) uma linha de cota.

## Questão 33

Em um detalhe em corte, feito em escala 1:2, é possível identificar um tipo de representação indicativa de material, feita com hachuras inclinadas a 45°, em linhas tracejadas. Assinale a alternativa que indica o material representado por esta convenção.

- A) madeira.
- B) borracha.
- C) aco.
- D) granito.
- E) concreto.

# Questão 34

Considere uma calçada em rampa com 10 metros de projeção horizontal, que parte de um piso na cota de altitude 3,5 m e chega a um patamar na cota de altitude 4,0 m. Assinale a alternativa que indica o percentual de inclinação dessa rampa.

- A) 2%
- B) 5%
- C) 10%
- D) 15%
- E) 20%

Questão 35

Em um projeto de instalações elétricas, que tipo de linha é utilizado para representar um eletroduto embutido no piso?

- A) Contínua.
- B) Tracejada.
- C) Pontilhada.
- D) Traço e "X".
- E) Traço e ponto.

Os desenhos de um projeto de instalações de esgoto sanitário estão sendo desenvolvidos usando o software AutoCAD. Qual das alternativas abaixo indica, corretamente, a sequência de uso dos comandos do software para que se possa desenhar na planta o símbolo relativo a uma caixa sifonada?

- A) Draw\_Circle / Draw\_Line / Draw\_Hatch (pattern:ANSI 31).
- B) Draw\_Polygon\_<5> / Draw\_Hatch (pattern: Solid) / Draw\_Line.
- C) Draw Polyline / Draw Hatch (pattern: Solid) / Draw\_Line.
- D) D r a w  $\alpha$  R e c t a n g l e  $\alpha$  0. 2 5 , 1 . 0 / Draw\_Hatch(pattern:ANSI31) / Draw\_Line.
- E) Draw\_Box\_ @ 1, 5, 2 / Draw\_Hatch (pattern: Solid) / Draw\_Line.

#### Questão 37

Um projeto arquitetônico foi desenvolvido com o software AutoCAD, no Model Space, sendo que suas medidas foram lançadas em metros. Sabendo que a margem da prancha foi desenhada no *Layout* (Paper Space) em milímetros, assinale a opção que indica como podemos atribuir escala de 1:50 na *viewport* que mostra este desenho.

- A) .MSPACE / ZOOM\_1000/50xp
- B) .MSPACE / ZOOM\_1/20xp
- C) .MSPACE / ZOOM\_10/20xp
- D) .MSPACE / ZOOM\_100/20xp
- E) .MSPACE / ZOOM\_20xp

#### Questão 38

Usando o software AutoCAD para elaborar um desenho, como inserir as coordenadas, de modo a fazer uma linha com 5 metros, inclinada a 60°?

- A) 5,60
- B) @5,60°
- C)  $@$  <60,5
- D)  $@5 < 60$
- E) 5,60degrees

#### Questão 39

Usando o software AutoCAD, como é possível desenhar a paginação do revestimento de um pavimento, cujo piso apresenta a seguinte especificação: placas cerâmicas de 40 x 40 cm?

- A) Hatch (user defined) com double assinalado e spacing = 0.4
- B) Hatch (pré-defined) com *island detection* assinalado e *scale* = 0.4
- C) , com distance = 40, seguidas vezes *Offset*
- D) Rectangle 0.4,0.4, e array polar
- E) Hatch (pré-defined) com scale = 0.4

#### Questão 40

Qual comando do software AutoCAD é utilizado para permitir a visualização de apenas um trecho de um bloco, sem a necessidade de explodi-lo?

- A) Trim
- B) XClip
- C) Cut
- D) Break
- E) Detach